# Configuration options for  $\mathbb{B}\mathrm{T}_{\mathrm{F}}\!\mathrm{X}\,2_\varepsilon$

### $\odot$  Copyright 1998, 2001, 2003 LATEX3 Project Team. All rights reserved.

14 February 2003

# Contents

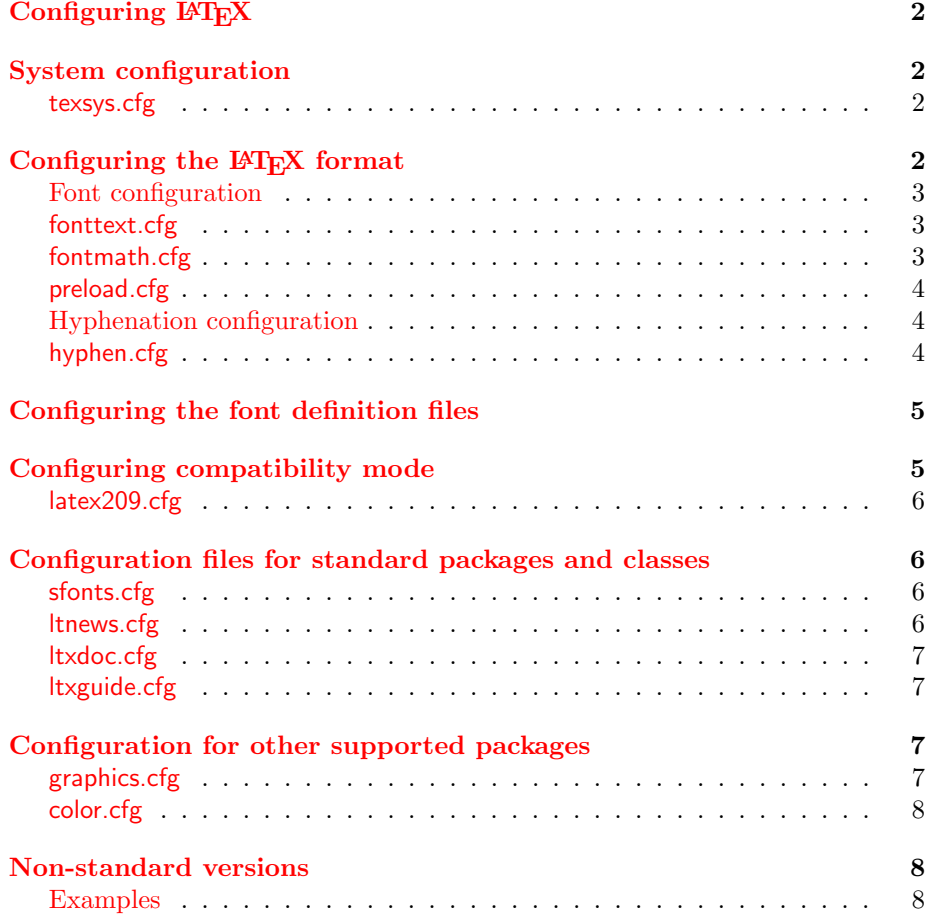

# <span id="page-1-0"></span>Configuring LAT<sub>EX</sub>

Since one of the main aims of the new standard LAT<sub>EX</sub> is to give all users the freedom provided by a reliable document processing system linked to a highly portable document format, the number of configuration possibilities is strictly limited. The reasons for this are explained in more detail in the article Modifying  $\mathbb{P}T_F X$  in the file modguide.tex. An important consequence of this is that any document that relies on any extension package must declare this package within the document file; this helps to ensure that the document will work at a different site, where the L<sup>A</sup>T<sub>F</sub>X system may be configured differently.

Local configuration options are, by convention, placed in 'configuration files', which have extension  $\cdot$  cfg. This document describes the possibilities for configuration in this release of LATEX; it also explains how to configure the font definition files to take advantage of the available fonts.

The last section considers briefly how to proceed if you require further customisation of the formatter.

## <span id="page-1-1"></span>System configuration

### <span id="page-1-2"></span>texsys.cfg

This is the only configuration file that must be present. During installation, if  $\Delta F$ <sub>E</sub>X cannot find a file with this name then a default file texsys.cfg, consisting entirely of comments, is written out and used. Note that, until this file has been read, LATEX is not able to test reliably whether a given file exists on the system.

The contents of the file texsys.cfg allow LATEX to cope with various differences between the behaviours of different T<sub>EX</sub> systems, mainly in relation to file handling. The default version of this file contains, in its comments, possible settings that may be needed for a range of T<sub>E</sub>X systems. For more information, typeset the file ltdirchk.dtx.

If you have copied your LATEX installation from a computer that used a different operating system then you may well have a version of texsys.cfg that will make it difficult to install LAT<sub>EX</sub> on your system. If this happens then start the process again with an empty texsys.cfg file; this will produce an installation that should, at least, allow you to typeset the documentation. However, it is possible that LATEX can still find only those files that are in the current directory; in this case you must set the macro \input@path correctly for your system.

# <span id="page-1-3"></span>Configuring the LAT<sub>E</sub>X format

There are four configuration files that enable personal preferences to be incorporated into the LAT<sub>EX</sub> format file latex.fmt. The range of preferences that can be configured by these files is strictly limited as this helps to ensure document portability.

All four files work in the same way: if the file  $\langle file \rangle$ . cfg is found, it will be input by iniT<sub>E</sub>X; otherwise a default file  $\langle file \rangle$ . Itx will be input; this is sometimes done via a minimal  $\langle file \rangle$ . cfg that simply inputs  $\langle file \rangle$ . 1tx. Thus, providing your own version of any of these .cfg files can completely override any settings in the corresponding default standard .ltx file.

### <span id="page-2-0"></span>Font configuration

Before you even think about configuring the font declarations by producing a file fontmath.cfg or fonttext.cfg, you should read the documented file fontdef.dtx. This is the source file from which the default files fonttext.ltx and fontmath.ltx are produced; it contains information concerning the contents of the default files and what sort of customisation is possible. In particular, it describes in detail the effects of individual customisations on document portability including: which customisations can be made without endangering the ability to exchange documents with other sites (even if the formatting differs); and which things should be left untouched because they will make your system so different from others that the documents it produces will be non-portable.

WARNING Please note that use of either of these font configuration files has the following consequences.

- Since the content of the file fontdef.dtx  $might$  change in the future, anyone writing a font configuration file must be prepared to update it for use with future releases.
- Documents produced on your system are likely, at best, to be portable only in the sense of being processable at a different site—the actual formatting will not be the same if different fonts are used.
- The LAT<sub>F</sub>X3 project team will not be able to support you in diagnosing problems if these cannot be reproduced with a format that does not use any configuration files.

### <span id="page-2-1"></span>fonttext.cfg

The file fonttext.cfg can contain declarations relating to the use of fonts in text modes.

If it exists, it defines which font shapes, families and encodings are normally used in text mode, as well as the behavior of font attribute commands such as \textbf etc.

It could be used, for example, to produce a L<sup>AT</sup>EX format that, by default, typesets documents using Times fonts. Be warned, however, that such customisation can have unfortunate consequences; so please read carefully this section and the file fontdef.dtx below if you are thinking of doing this.

Please note carefully the above warning.

### <span id="page-2-2"></span>fontmath.cfg

The file fontmath.cfg can contain declarations relating to the use of fonts in math mode.

If it exists, it defines which fonts in which sizes are used in math mode, and how they are used. It also defines all the math mode commands that 'are likely to' depend on the choice of math fonts used (e.g. commands that depend on the position of a glyph in a math font).

The main reason for the existence of this file is to provide for future updates when a standard math font encoding is available. Right now we do *not* encourage the use of this configuration file other than for special applications. Writing a proper configuration file for math mode needs expert knowledge!

Please note carefully the above warning.

### <span id="page-3-0"></span>preload.cfg

The contents of the file preload.cfg can control the preloading of commonly used fonts. Preloading fonts speeds up the processing of documents but, because fonts cannot be 'unloaded', you should not preload too many; otherwise you may be unable to process documents requiring unusual font families.

The default file preload.ltx is produced from preload.dtx. It loads only a few fonts and these are a good choice if you normally use documents at the default,  $10 \text{ pt}$ , size. If you normally use  $11 \text{ pt}$  or  $12 \text{ pt}$  then the time for LAT<sub>E</sub>X to startup may be noticeably decreased if you preload the corresponding fonts for the sizes you use. Similarly, if you normally use a different font family, for example Times Roman ( $ptm$ ) then you may want to preload fonts in this family rather than the default Computer Modern fonts.

### <span id="page-3-1"></span>Hyphenation configuration

### <span id="page-3-2"></span>hyphen.cfg

In order to hyphenate text, T<sub>EX</sub> must have hyphenation patterns and, since these patterns can be loaded only by iniTEX, the choice of which patterns to load must be made when the format is created.

The hyphenation patterns for American English are stored in the file named hyphen.tex; LAT<sub>F</sub>X 2.09 always loaded this file when its format was made.

With  $\text{LATEX } 2_{\varepsilon}$  it is possible to configure which hyphenation patterns are to be loaded into the format. When iniT<sub>EX</sub> is processing latex.ltx, it looks for a file called hyphen.cfg; this file can be used to control which hyphenation patterns are loaded. If a file hyphen.cfg cannot be found then iniTEX will load the file hyphen.ltx.

The file hyphen.ltx loads the file hyphen.tex if it can find it; otherwise it stops with an error since a format with no hyphenation patterns is not very useful. It then sets \language=0 and it sets the values \lefthyphenmin=2 and \righthyphenmin=3, which are needed for American English.

Thus, if you want any other patterns to be loaded then you should create a file hyphen.cfg. For each language for which you wish to load hyphenation patterns this file should:

- set  $\langle$ language= $\langle$ number $\rangle$ ;
- load the file which contains the hyphenation patterns for that language.

If the patterns you use require some definitions or assignments then a group should be used to keep such changes local to their file.

Note. The hyphenation files that are read in should *only* set the hyphenation tables for the language, using the commands \hyphenation and \patterns. In particular they should make no assignments to the lowercase/uppercase tables (\lccode and \uccode) and should not make any global command definitions to be used after the file has been read. Unfortunately some older hyphenation files do contain such settings; thus they are incompatible with the mechanisms LATEX uses to ensure independence of input and output encodings.

After this the file hyphen.cfg should:

• set \language to its default value;

• set \lefthyphenmin and \righthyphenmin to the correct values for this default language.

There are packages available, such as 'french', that can help you with this configuration. The 'babel' collection contains many examples of setting up a multilingual LATEX format. The documentation in lthyphen.dtx (the source file for hyphen.ltx) also contains some useful examples.

[We intend in a future release of LATEX to provide a set of standard commands for use in configuring hyphenation.]

### <span id="page-4-0"></span>Configuring the font definition files

If you have special fonts available (or if some fonts are unavailable) at your site then you may need to produce customised versions of the font definition files; these have extension .fd and are read by L<sup>AT</sup>EX to obtain information about the font files installed at your system and when to load them.

Although we do not encourage such customisation, you will find information about the content of these files and its syntax in the documented source file cmfonts.fdd and  $\cancel{B}TEX \mathcal{Z}_{\epsilon}$  font selection in the file fntguide.tex. [We hope to be able to provide further information and examples on this subject at some time in the future.]

Please note that the use of customised font definition files has the following consequences.

- Documents produced on your system will, at best, to be portable only in the sense of being processable at a different site—the actual formatting will not be the same if different fonts are used.
- The L<sup>A</sup>T<sub>E</sub>X<sub>3</sub> project team will not be able to support you in diagnosing problems if these cannot be reproduced with a format that does not use any customised font definition files.

Please also note that the whilst licence conditions on the standard font definition files allow you to produce a customised version for your own use, they do not allow you to distribute such a customised font definition file under the original file name!

#### Note to system administrators

If you install a version of LAT<sub>EX</sub> with a locally configured font set-up then this system is likely to produce documents that are no longer 'formatting compatible'; for example, the use of different default fonts will most likely produce different line and page breaks. If you do install, on a multi-user system, a system that is configured in such a way that it is not 'formatting compatible' then you should consider carefully the needs of users who need to create portable documents. A good way to provide for their needs is to make available, in addition, a standard form of LATEX without any 'formatting incompatible' customisations.

### <span id="page-4-1"></span>Configuring compatibility mode

When processing documents that begin with  $\downarrow$  documentstyle,  $\frac{ATFX}{2\varepsilon}$  tries to emulate the old LAT<sub>F</sub>X 2.09 system as far as possible.

### <span id="page-5-0"></span>latex209.cfg

Whenever a LAT<sub>EX</sub> document starts with \documentstyle, rather than with \documentclass, LATEX assumes that it is a LATEX 2.09 document and therefore processes it in 'compatibility mode'. This does the following:

- sets the flag \@compatibilitytrue;
- inputs the file latex209.def;
- inputs the file latex209.cfg if it exists.

The LATEX 2.09 set-up allowed the format itself to be customised. When making the format with  $\text{iniTr}X$ , the process ended with this request:

Input any local modifications here.

If your site did input any modifications at that point then the LAT<sub>E</sub>X  $2\varepsilon$  'compatibility mode' will not fully emulate LAT<sub>EX</sub> 2.09 as installed at your site. In this case you should put all these 'local modifications' into a file called latex209.cfg and put this file in the default input path at your site. These 'local modifications', although not stored in the format, will then be loaded before any old-style document is processed. This should ensure that you can continue to process any old documents that made use of this local customisation.

# <span id="page-5-1"></span>Configuration files for standard packages and classes

Most of the packages in the distribution do not have any associated configuration files. The exceptions are listed here.

### <span id="page-5-2"></span>sfonts.cfg

The file sfonts.cfg can contain declarations relating to the use of fonts in the slides class. If it exists, it is read instead of the file sfonts.def.

Please note that use of this configuration file has the following consequences.

- Since the font set-up for slides has not yet been revised to fit modern usage, the content of this file should be completely updated sometime. Thus anyone writing such a configuration file must be prepared to update it for use with future releases.
- Documents are portable only in the sense of being processable at a different site—the actual formatting will not be the same if different fonts are used.
- The L<sup>A</sup>T<sub>E</sub>X<sub>3</sub> project team will not be able to support you in diagnosing problems if these cannot be reproduced with a format that does not use this configuration file.

### <span id="page-5-3"></span>ltnews.cfg

The file ltnews.cfg can be used to customise some aspects of the behaviour of the ltnews class; this class is used to typeset the the one page newsletter accompanying every LATEX distribution. If this file is present then it is read in at the beginning of the file ltnews.cls.

### <span id="page-6-0"></span>ltxdoc.cfg

The file ltxdoc.cfg can be used to customise some aspects of the behaviour of the ltxdoc class; this class is used to typeset the documented code in the .dtx files. If this file is present then it is read in at the beginning of the file ltxdoc.cls.

As this file is read before the article class is loaded, you may pass options to article. For example the following line might be added to ltxdoc.cfg to format the documentation for A4 paper instead of the default US letter paper size.

#### \PassOptionsToClass{a4paper}{article}

You should note however, that even if paper size options are specified, the ltxdoc class always sets the \textwidth parameter to 355 pt, to enable 72 columns of text to appear in the verbatim code listings. If you really need to over-ride this you could use:

```
\AtEndOfClass{\setlength{\textwidth}{ ...}}
```
To set the \textwidth to your desired value at the end of the ltxdoc class.

By default, most of the .dtx documented code files in the distribution will produce a 'description' section followed by full source listing of the package. If you wish to suppress the source listings you may add the following line to ltxdoc.cfg:

#### \AtBeginDocument{\OnlyDescription}

The documentation of the ltxdoc package, which may be typeset from the file ltxdoc.dtx, contains more examples of the use of this configuration file.

### <span id="page-6-1"></span>ltxguide.cfg

The class ltxguide is used by the 'guide' documents, such as this document, in the L<sup>AT</sup>EX distribution. A configuration file ltxguide.cfg may be used with this class in a way very similar to the customisation of the ltxdoc class described in the previous section.

### <span id="page-6-2"></span>Configuration for other supported packages

The 'graphics' bundle of packages needs two configuration files, primarily to specify the driver used to process the .dvi file that LAT<sub>EX</sub> produces. More documentation on these files comes with the graphics bundle but we mention them here for completeness.

### <span id="page-6-3"></span>graphics.cfg

Normally this file just specifies a default option, by calling \ExecuteOptions, for example \ExecuteOptions{dvips} or \ExecuteOptions{textures}.

This file is read by the graphics package, and so affects all the packages in the bundle that are based on graphics: graphicx, epsfig, lscape.

### color.cfg

Normally this file is identical to graphics.cfg. It specifies the default driver option for the color package.

### Non-standard versions

If you feel the need to make a version of LAT<sub>EX</sub> that differs from the standard version in ways that are not possible using the above configuration possibilities, then you should first read  $Modifying$   $BTEX$  in the file modguide.tex; this will probably make you realise that you do not have any such need.

Thus we are sure that you will never need to create a non-standard version and, even if you do create one, we hope that you will not distribute such a version. Nevertheless, you are permitted to do this provided you take great care to do the following:

- respect the conditions in legal.txt and individual files regarding modification of files and changing the name;
- change all the relevant '\typeout banners': i.e. those produced by all the non-standard files in your version and by the format;
- ensure that the method used to run your version is clearly distinguished from that used to run standard LAT<sub>EX</sub>; e.g. by using a command name or menu entry that is clearly different from latex (or LaTeX etc).

### Examples

Since we have been prompted, despite our misgivings, to document how to do this by members of the League for Programming Freedom, it seems appropriate to describe here a possible modification of LATEX to produce a system called fsfT<sub>F</sub>X.

To do this, you should create a file called fsftex.tex and then run it using iniT<sub>EX</sub> and the standard LAT<sub>EX</sub> format.

The contents of the file finities tex should be as shown on page 9. The particular changes to the LATEX kernel that you wish to make need to be added to the file at the position indicated. You can also choose the extensions you want to use for the class and package files in your system.

```
% fsftex.tex
%
% iniTEX Source code to make a 'fsftex' format.
%
% To make this format on Unix:
%
% initex \&latex fsftex
%
% Then to run the format on file.tex:
%<br>%
   tex &fsftex file
%
%%%%%%%%%%%%%%%%%%%%%%%%%%%%%%%%%%%%%%%%%%%%%%%%%%%%%%%%%%%%%%%
% *** VERY IMPORTANT!!! ***
% Change the typeout banner so users know that they
% are NOT running Standard LaTeX.
\everyjob{\typeout{fsfTeX 1.0 based on LaTeX2e \fmtversion}}
\makeatletter
% fsfTeX changes some LaTeX internals:
% ... put what you like here ...
\def \fsf@xxxx {Some arbitrary \emph{freely modifiable} code goes here}
% fsfTeX class files have extension .fcl (this week):
\def \@clsextension {fcl}
% fsfTeX package files have extension .fsy:
\def \@pkgextension {fsy}
% Change the file handling so that when a fsfTeX package or class
% is not available, the standard LaTeX file will be read.
\gamma% For example, \documentclass{article} will load article.fcl if such
% a file exists, but article.cls otherwise. This allows arbitrary
% processing on 'article' documents without changing the standard
% article.cls file.
\let\fsf@missingfileerror\@missingfileerror
\def\@missingfileerror#1#2{%
  \ifx #2\@clsextension
    \InputIfFileExists {#1.cls}%
      {\wlog {fsfTeX: loading #1.cls rather than #1.#2.}}%
      {\fsf@missingfileerror {#1}{#2}}%
  \else
    \ifx #2\@pkgextension
      \InputIfFileExists {#1.sty}%
        {\wlog {fsfTeX: loading #1.sty rather than #1.#2.}}%
        {\fsf@missingfileerror {#1}{#2}}%
    \else
      \fsf@missingfileerror {#1}{#2}%
    \fi
  \fi
}
\makeatother
\dump
```